# **Print &Play DALIOPOLY**

#### **Preparación**

Asegúrese de tener acceso a una impresora a color de alta calidad y papel de grosor adecuado para imprimir las tarjetas. Recomendamos utilizar papel A4, cartulina o papel fotográfico con un gramaje de 80 g/m² o más.

#### **Imprima las tarjetas.**

Imprima las tarjetas a color en papel A4 y asegúrese de seleccionar la opción "tamaño real" o "sin escala". Esto garantiza que las tarjetas se impriman en las dimensiones correctas. Si su impresora tiene la opción de impresión a doble cara, puede seleccionarla para imprimir tanto el anverso como el reverso de las tarjetas en una sola hoja. Si no utiliza esta opción, deberá imprimir el anverso y el reverso de las tarjetas por separado.

#### **Recorta las tarjetas.**

Después de que sus tarjetas impresas estén secas, utilice una regla y un cortador o una guillotina para recortar las tarjetas. Asegúrese de seguir las líneas de corte especificadas en el formato de archivo PDF y corte de manera precisa para crear tarjetas de tamaño uniforme. Si desea que sus tarjetas tengan esquinas redondeadas, puede utilizar una cortadora de esquinas redondeadas después de recortarlas para darles un aspecto más profesional.

#### **Insertar las tarjetas (opcional).**

Después de recortar las tarjetas, puede colocarlas en fundas transparentes de tamaño estándar para cartas de juego. Si ha impreso sus cartas a doble cara, coloque una carta en cada funda individual. Si ha impreso las caras y los reversos por separado, asegúrese de emparejar el frente de cada tarjeta con el reverso correspondiente antes de colocarlas en la funda.

#### **Instrucciones del juego**

Puede imprimir las instrucciones en una hoja de papel A4 y utilizarla como referencia mientras juega, si lo desea. Sin embargo, recomendamos leerlas en formato digital para contribuir al cuidado del medio ambiente.

#### **ÍNDICE**

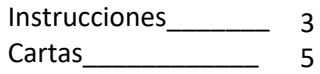

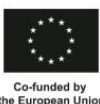

Dali Data Literacy for Citizenship Project Number: 2020-1-NO01-KA204-076492

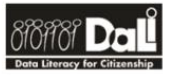

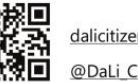

alicitizens.eu @DaLi Citizens

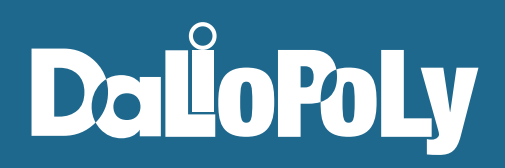

## OBJETIVO DEL JUEGO

Ser la primera persona en reunir 3 juegos completos de cartas de artefactos.

## CÓMO JUGAR

- 1. Baraja las cartas.
- 2. Reparte 5 cartas a cada persona que juega y coloca las restantes en el centro de la mesa, para formar un montón de robo.
- 3. Determina quién comenzará.
- 4. La primera persona roba 2 cartas del montón de robo.
- 5. A continuación, dicha persona puede jugar hasta 3 cartas como máximo en su turno. Las cartas pueden ser artefactos, que permanecen sobre la mesa a menos que sean retirados por un efecto, o cartas de acción, cuyos efectos se desarrollan instantáneamente.
- 6. La mayoría de las cartas de acción se descartan una vez utilizados sus efectos, sin embargo, algunas cartas de acción, como la carta "Protección de datos", permanecen en juego a menos que sean eliminadas por otro efecto.
- 7. Una vez que el/la jugador/a haya jugado las cartas que desee, hasta un máximo de 3, puede finalizar su turno. Si tiene más de 5 cartas en la mano, debe descartarse de cartas hasta poseer 5.
- 8. El juego pasa a la siguiente persona, y así sucesivamente hasta que alguien reúna 3 juegos completos de cartas de artefacto.
- 9. Si no quedan cartas en el montón de robo, baraja el montón de descartes y crea un nuevo montón de robo.

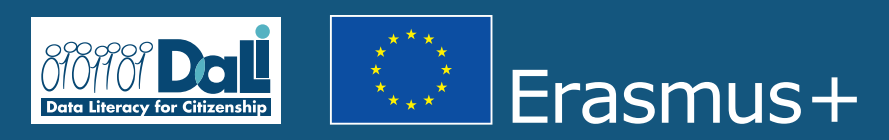

Este proyecto ha recibido financiación de la Comisión Europea dentro del programa Erasmus+ "Erasmus+ KA204 – Asociaciones Estratégicas para la educación de adultos (Literacidad de datos para la ciudadanía)" (Número de proyecto: 2020-1-NO01-KA204-076492). La Comisión Europea no constituye un respaldo de los contenidos, que reflejan únicamente las opiniones de los autores, y la Comisión no puede ser responsabilizada por el uso que se haga de la información contenida en el mismo.

### CARTAS DE ARTEFACTOS

Las cartas de artefactos vienen en juegos de dos, tres o cuatro cartas. Cada conjunto diferente está indicado por su color y algo de texto. Por ejemplo, las cartas del conjunto "Contribución social" son de color naranja. El número de cartas dentro de cada juego se indica entre paréntesis.

Cuando se juegan, las cartas de artefacto deben colocarse boca arriba sobre la mesa, donde permanecerán a menos que se vean afectadas. Las cartas de artefacto de una misma serie deben agruparse. Si completa un conjunto de artefactos, podrá utilizar el efecto indicado sobre ellos. No podrá utilizar un efecto si el conjunto está incompleto. Siempre que utilice un efecto de artefacto, debe anunciar claramente que lo está haciendo, y no puede volver a utilizar ese efecto hasta el comienzo de su siguiente turno.

COMPROBACIÓN DE AUTOR/A ARTEFACTO EFECTO DEL CONJUNTO (x2 CARTAS) COMPROBACIÓN DE HECHOS Selecciona un artefacto para protegerlo.Mientras este conjunto permanezca en juego, ese artefacto no podrá verse afectado por las acciones de otras personas.

INVESTIGACIÓN EFECTO DEL CONJUNTO (x2 CARTAS) **ARTFFACTO** COMPROBACIÓN DE HECHOS Selecciona un artefacto para protegerlo.Mientras este conjunto permanezca en juego, ese artefacto no podrá verse afectado por las acciones de otras personas.

AUTENTICACIÓN EN 2 PASOS ARTEFACTO SEGURIDAD DE LOS DATOS EFECTO DEL CONJUNTO (x3 CARTAS) Este conjunto no puede verse afectado

por las acciones de otras personas que juegan.

GENERADOR DE CONTRASEÑAS ARTEFACTO SEGURIDAD DE LOS DATOS EFECTO DEL CONJUNTO (x3 CARTAS) Este conjunto no puede verse afectado por las acciones de otras personas que juegan.

GESTOR DE **CONTRASEÑAS** ARTEFACTO SEGURIDAD DE LOS DATOS EFECTO DEL CONJUNTO (x3 CARTAS) Este conjunto no puede verse afectado por las acciones de otras personas que juegan.

## CARTAS DE ACCIÓN

Generalmente, las cartas de acción tienen un efecto inmediato que entra en juego antes de que la carta sea descartada. Sin embargo, hay algunas excepciones a esta regla, y cuando éste es el caso se indica en la propia carta. Por ejemplo, una carta de "Acceso Denegado" puede jugarse fuera de su turno para contrarrestar los efectos de una carta jugada por otra persona. Las cartas que hayan sido almacenadas mediante la carta "Almacenamiento de datos" también pueden utilizarse en cualquier momento.

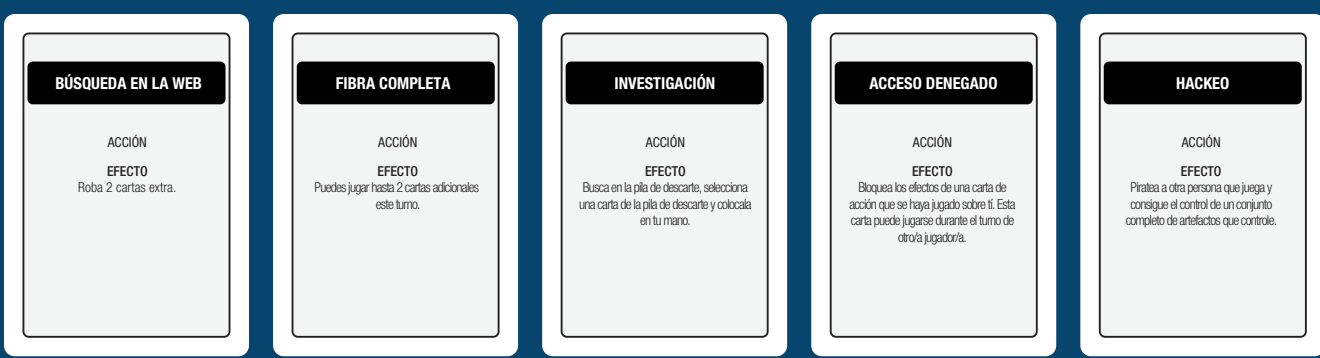

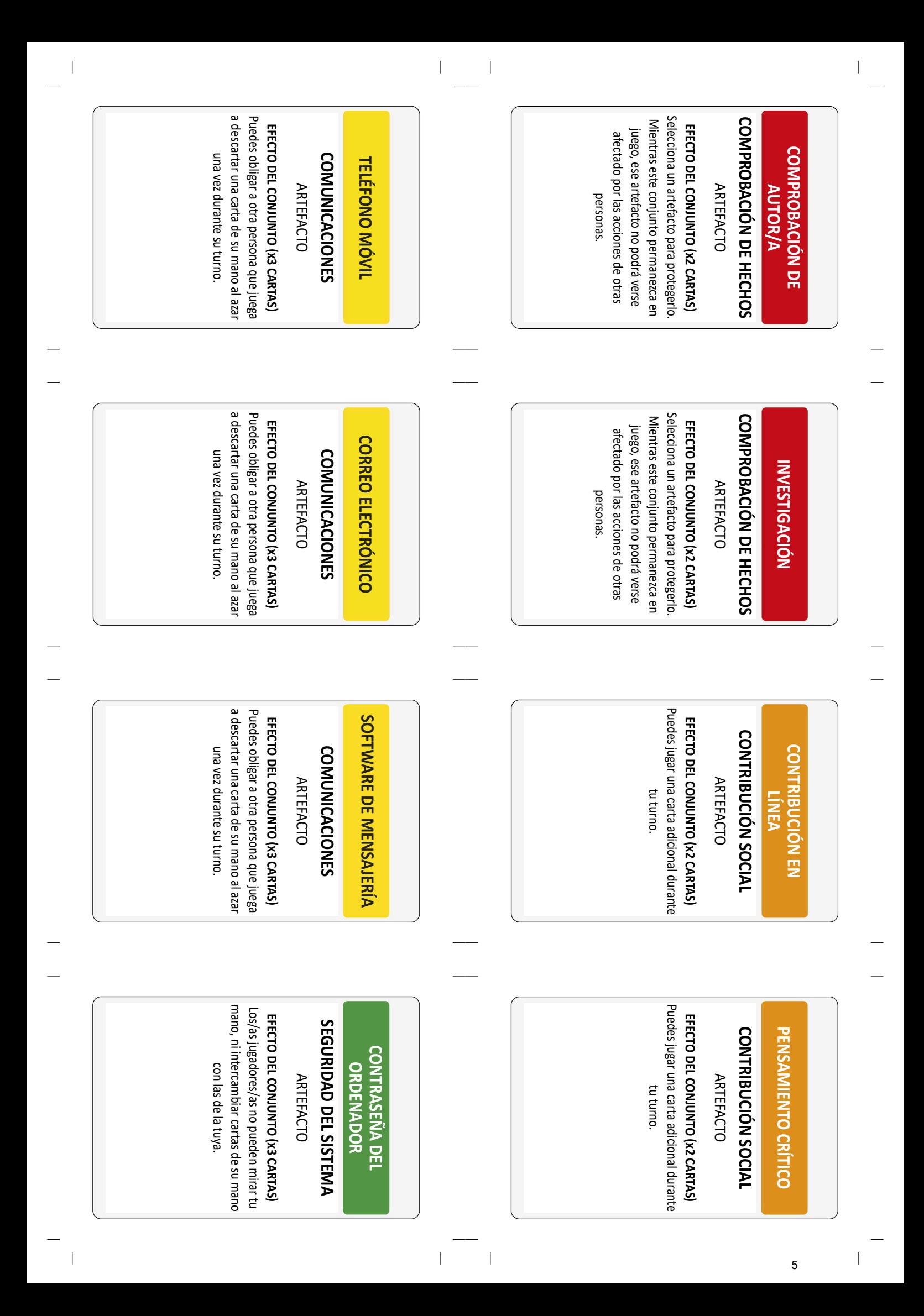

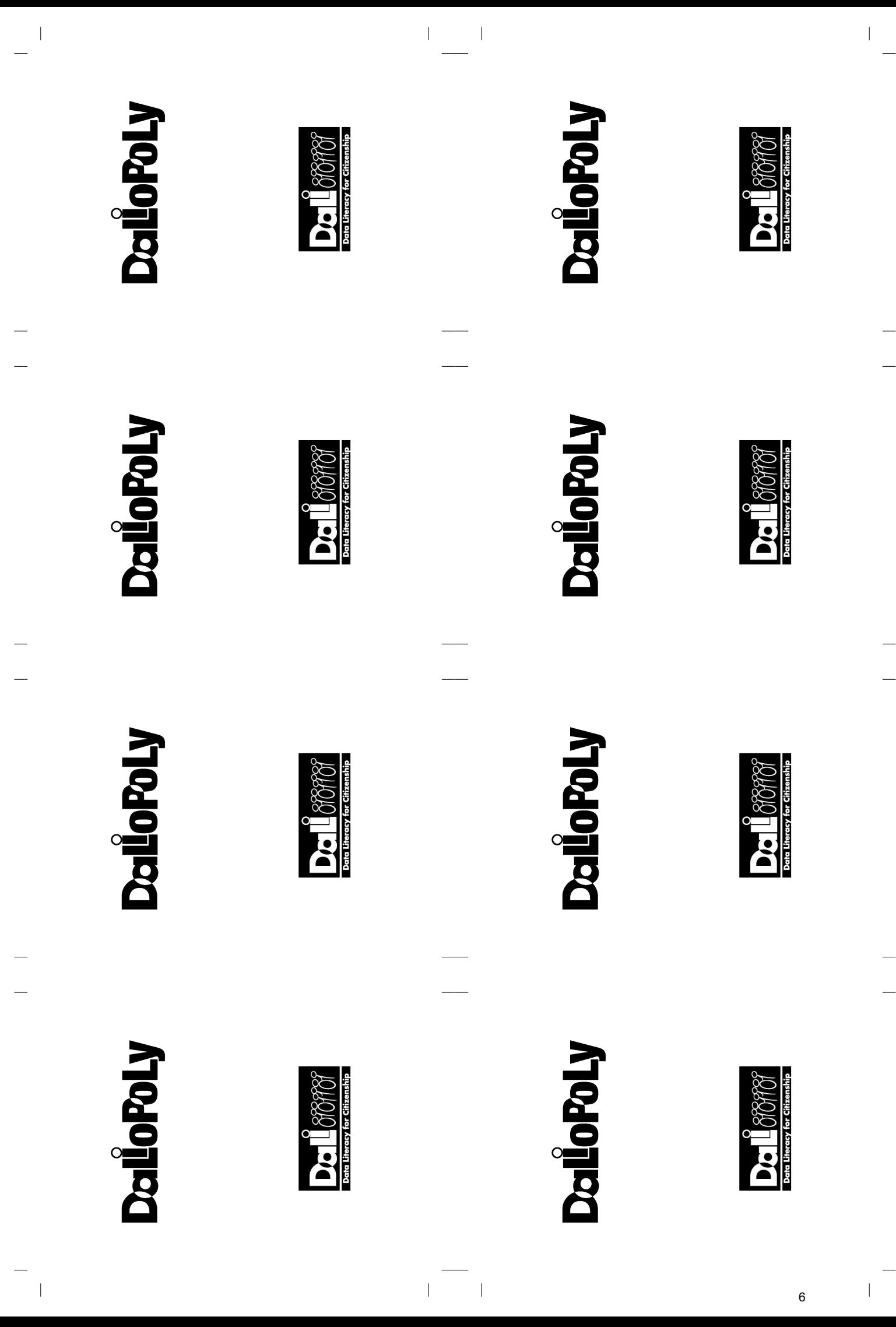

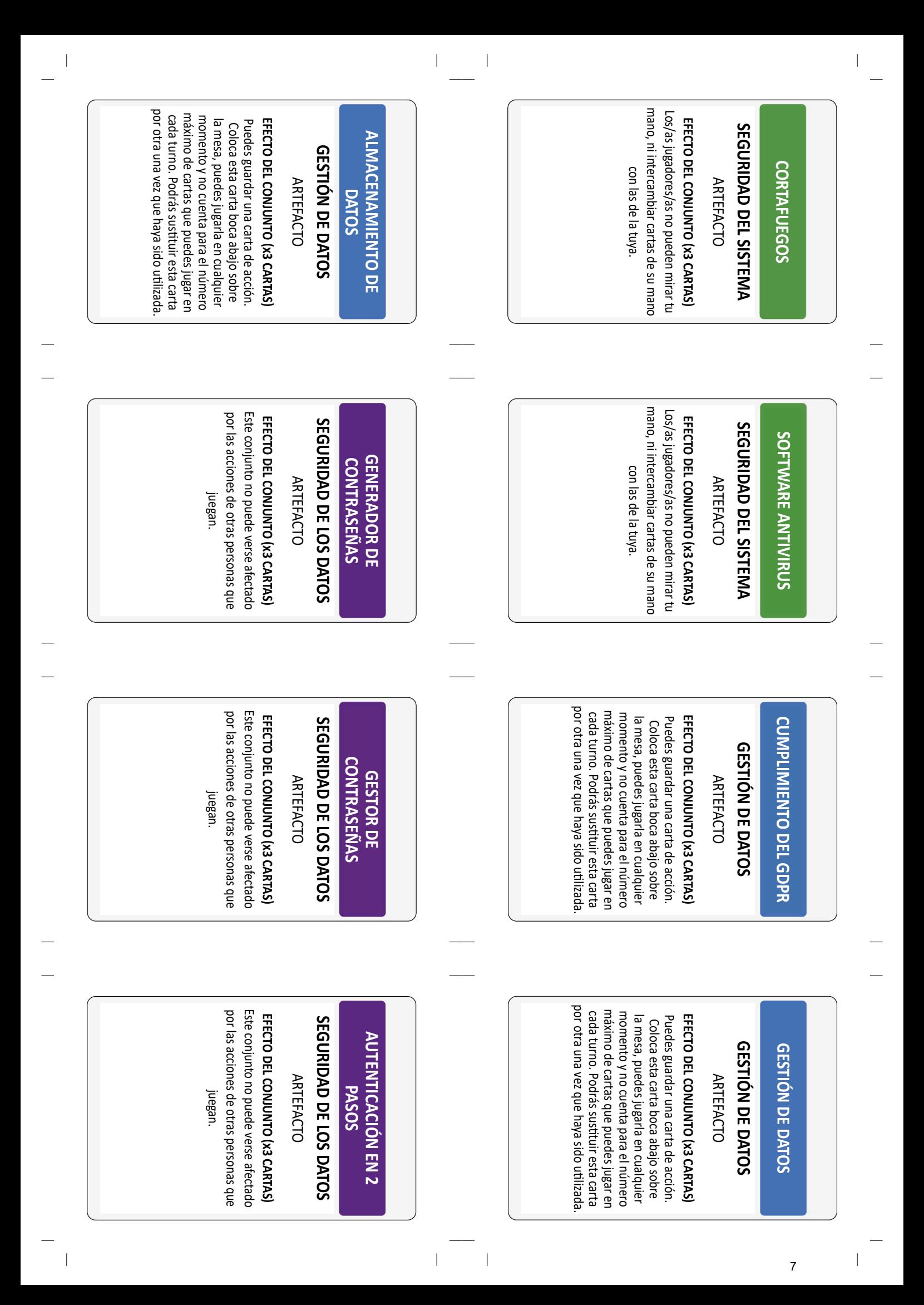

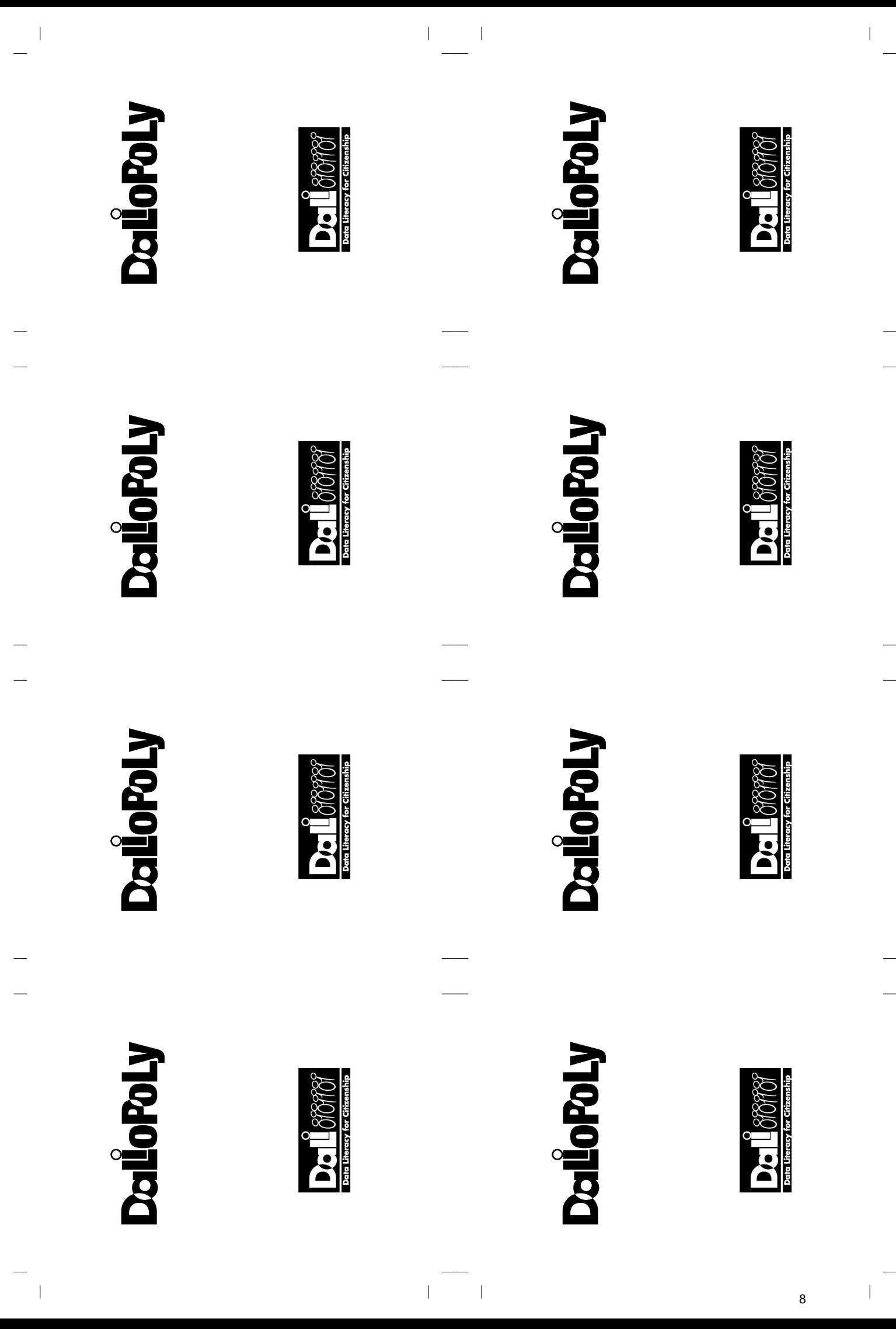

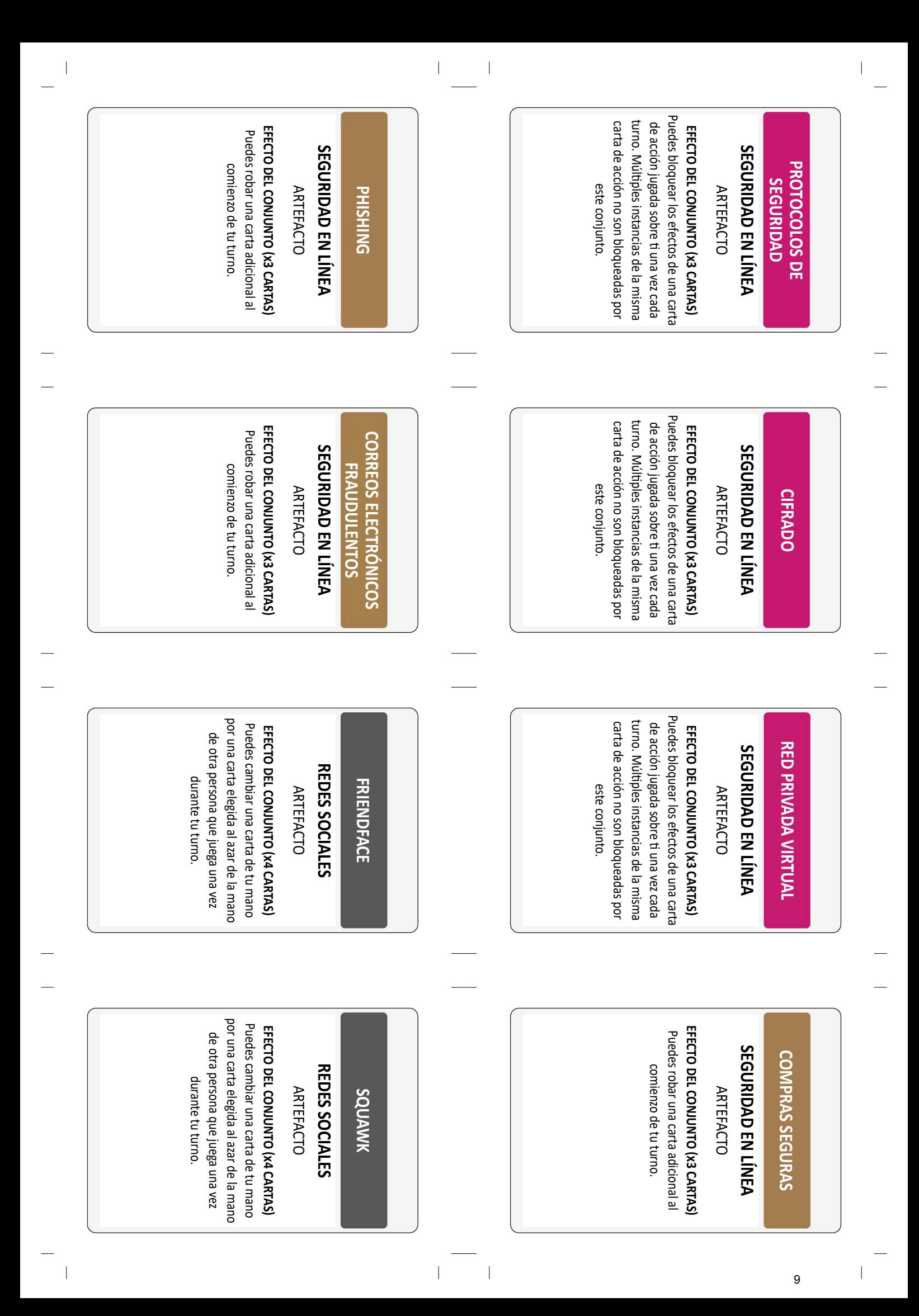

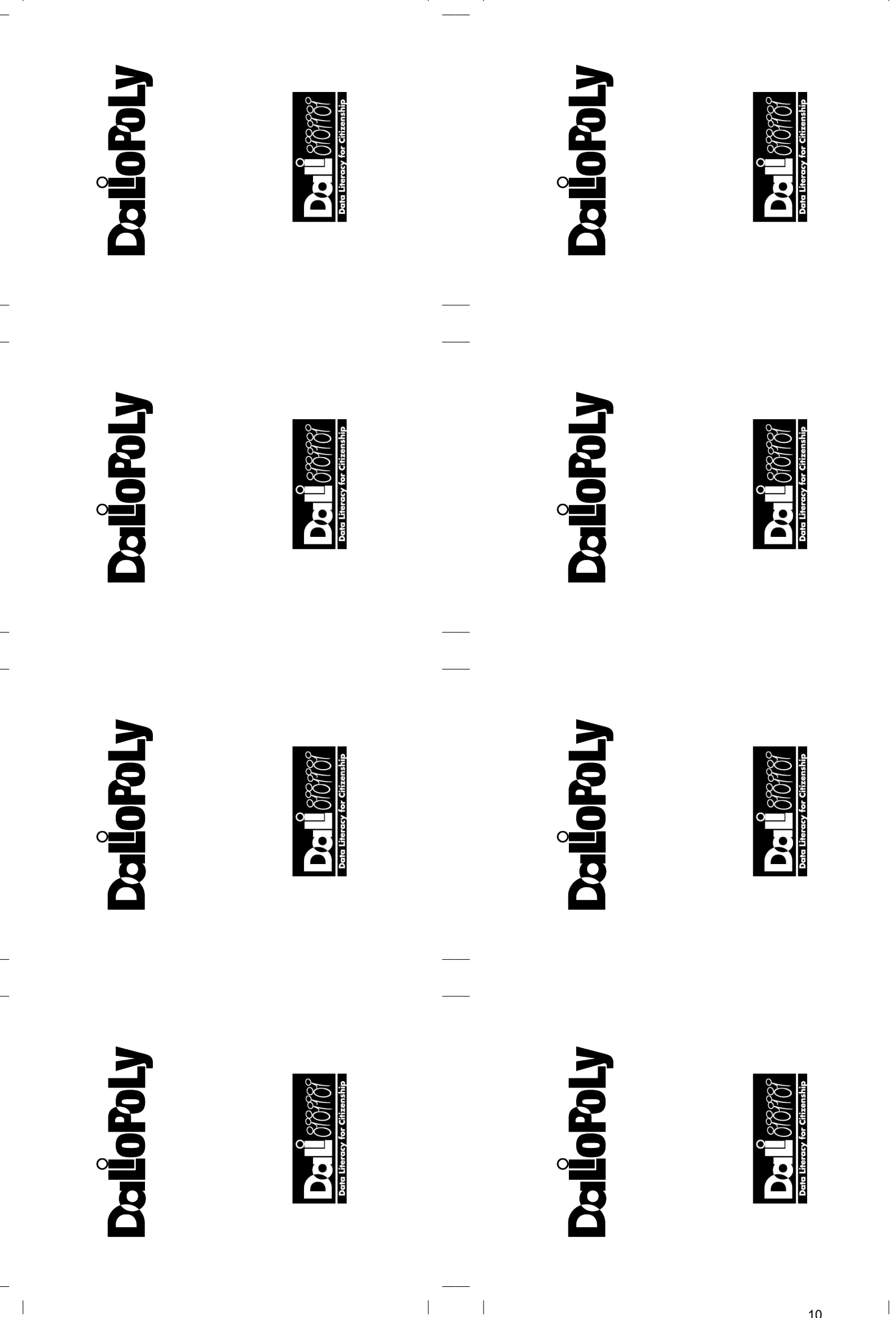

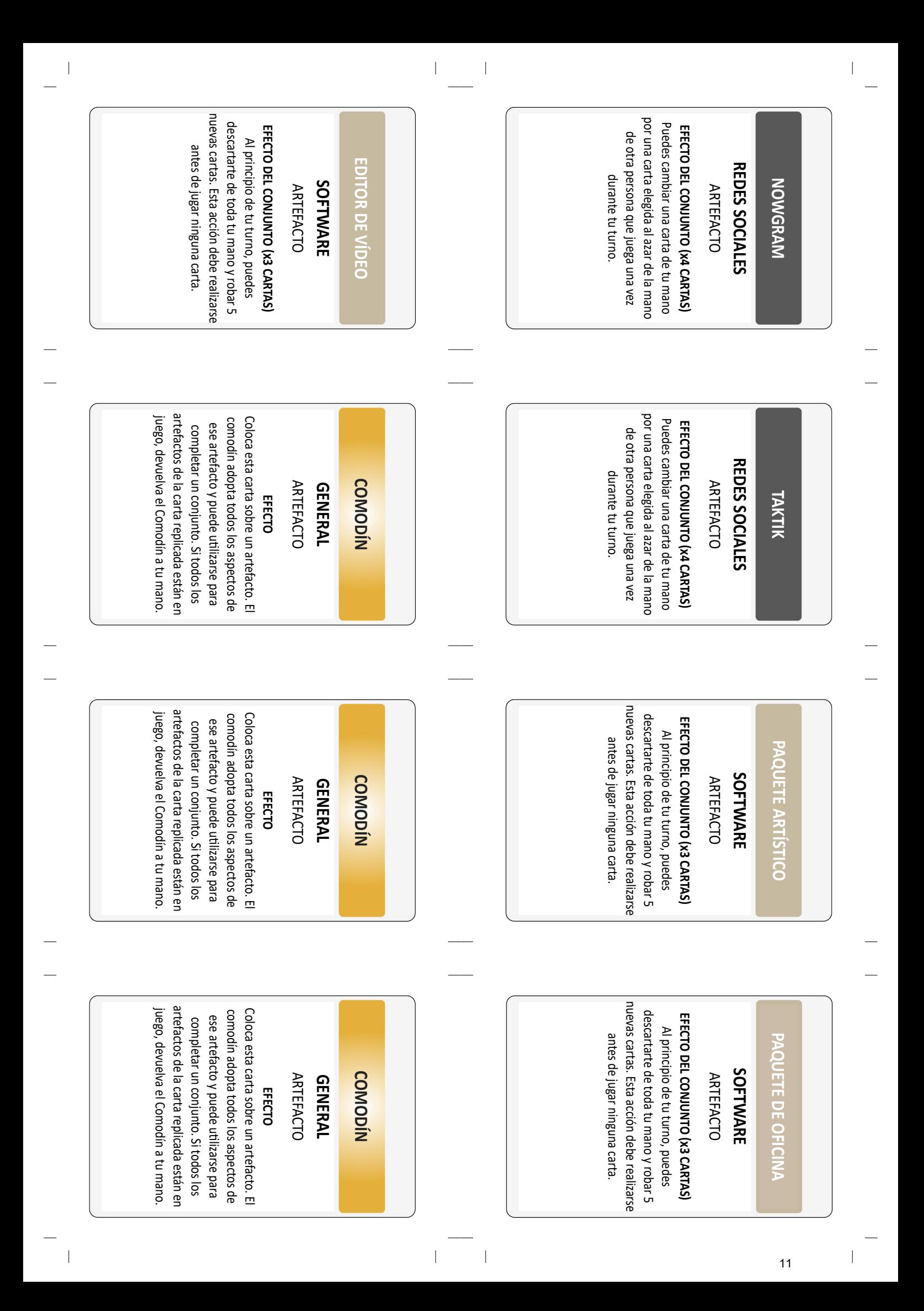

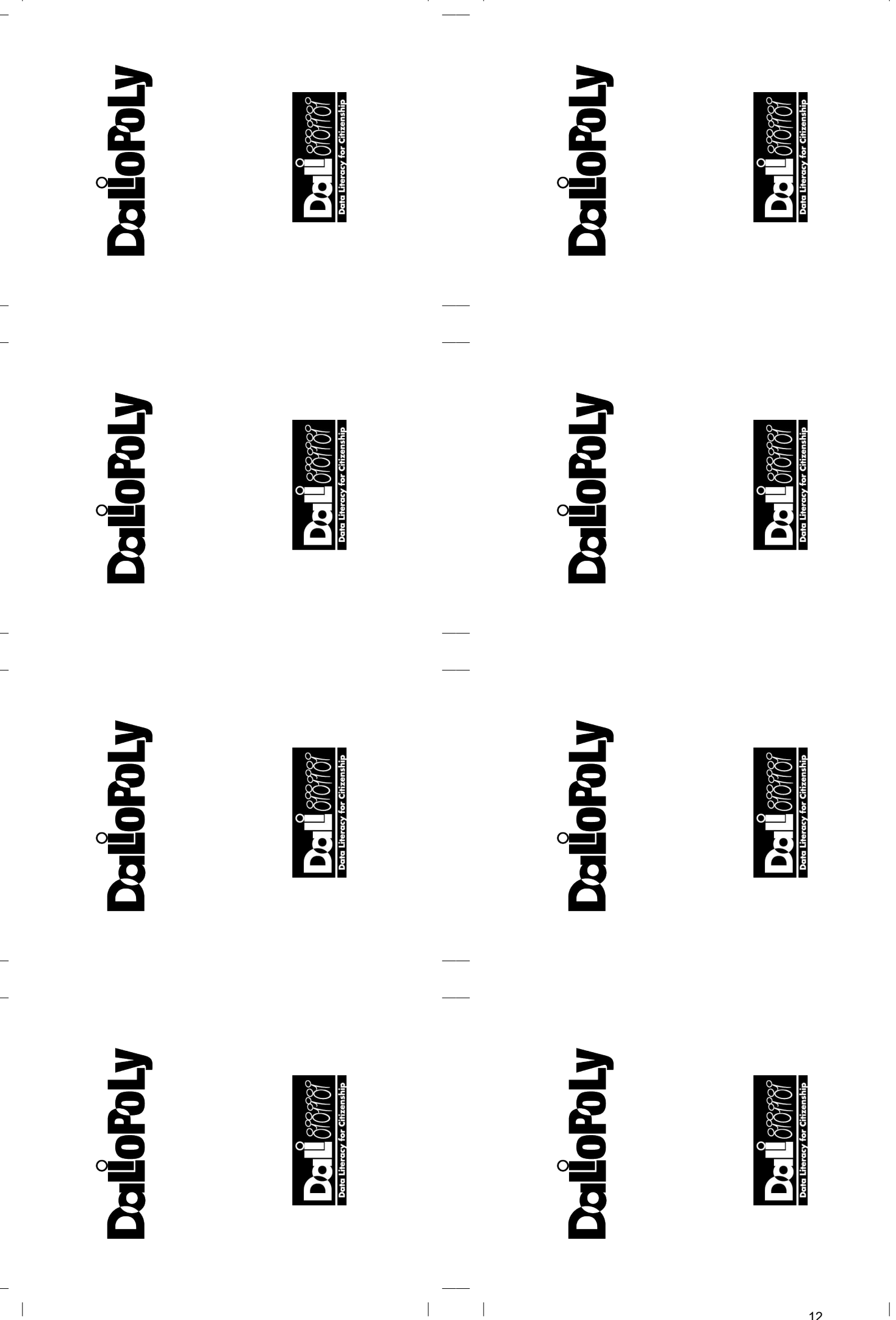

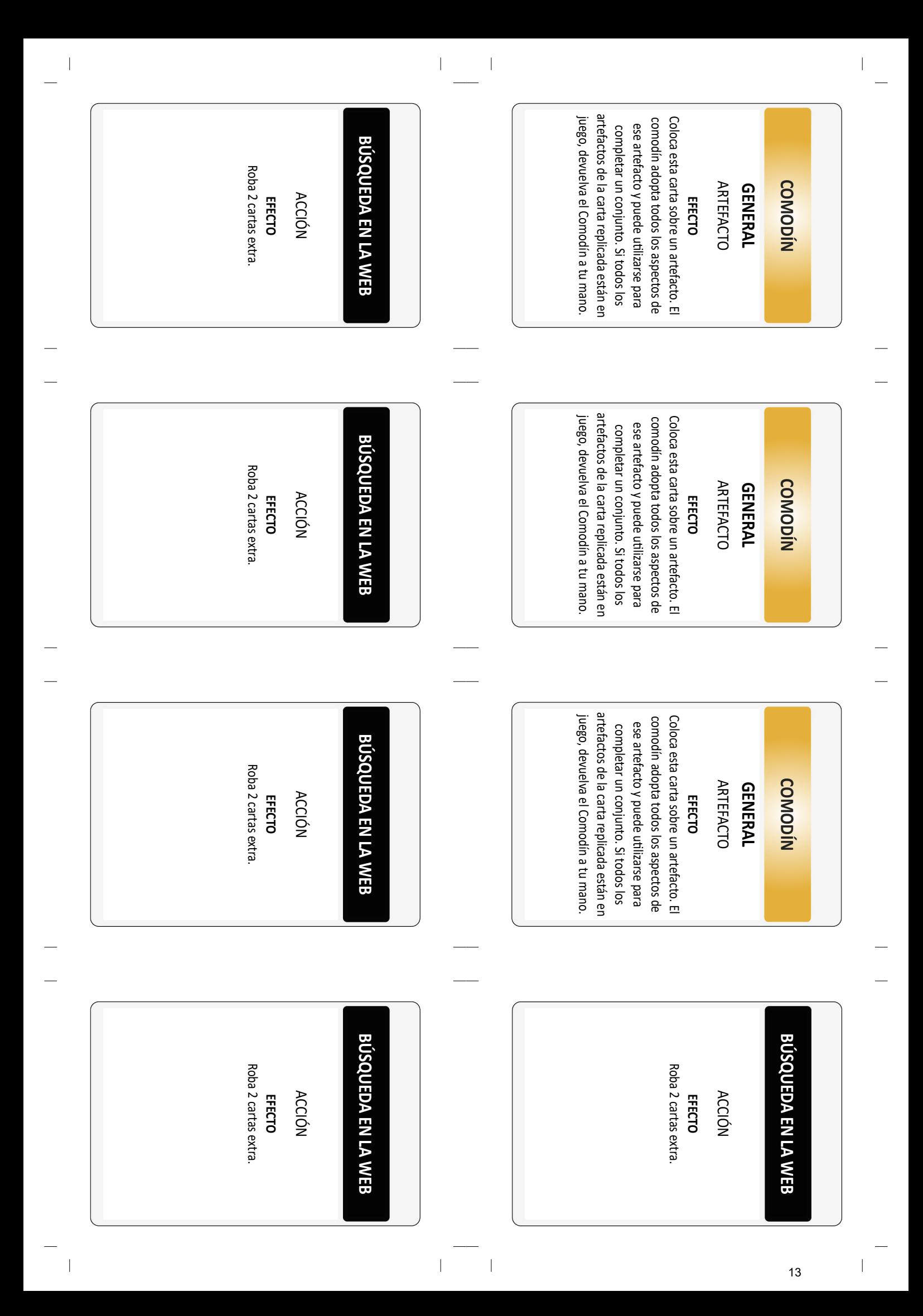

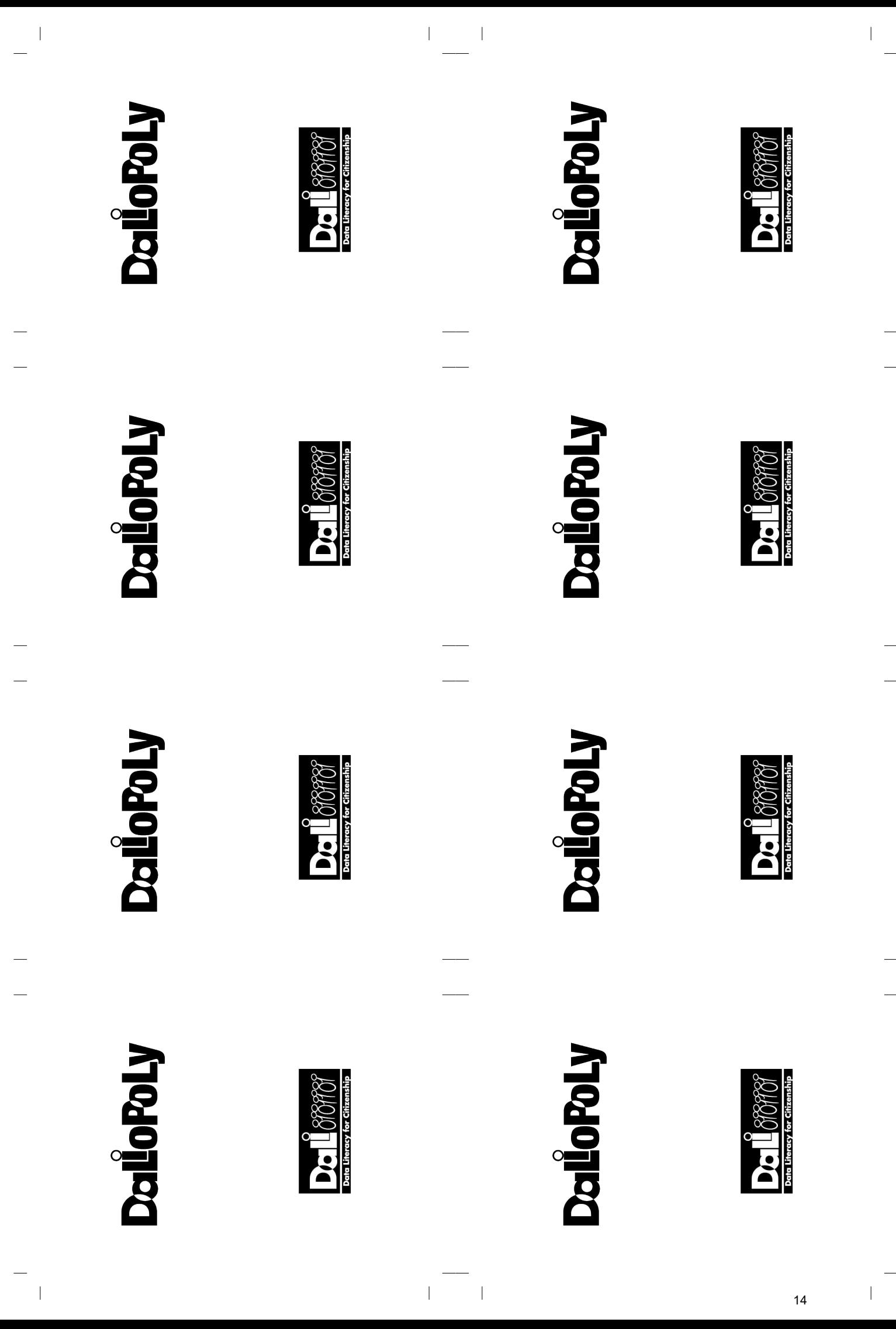

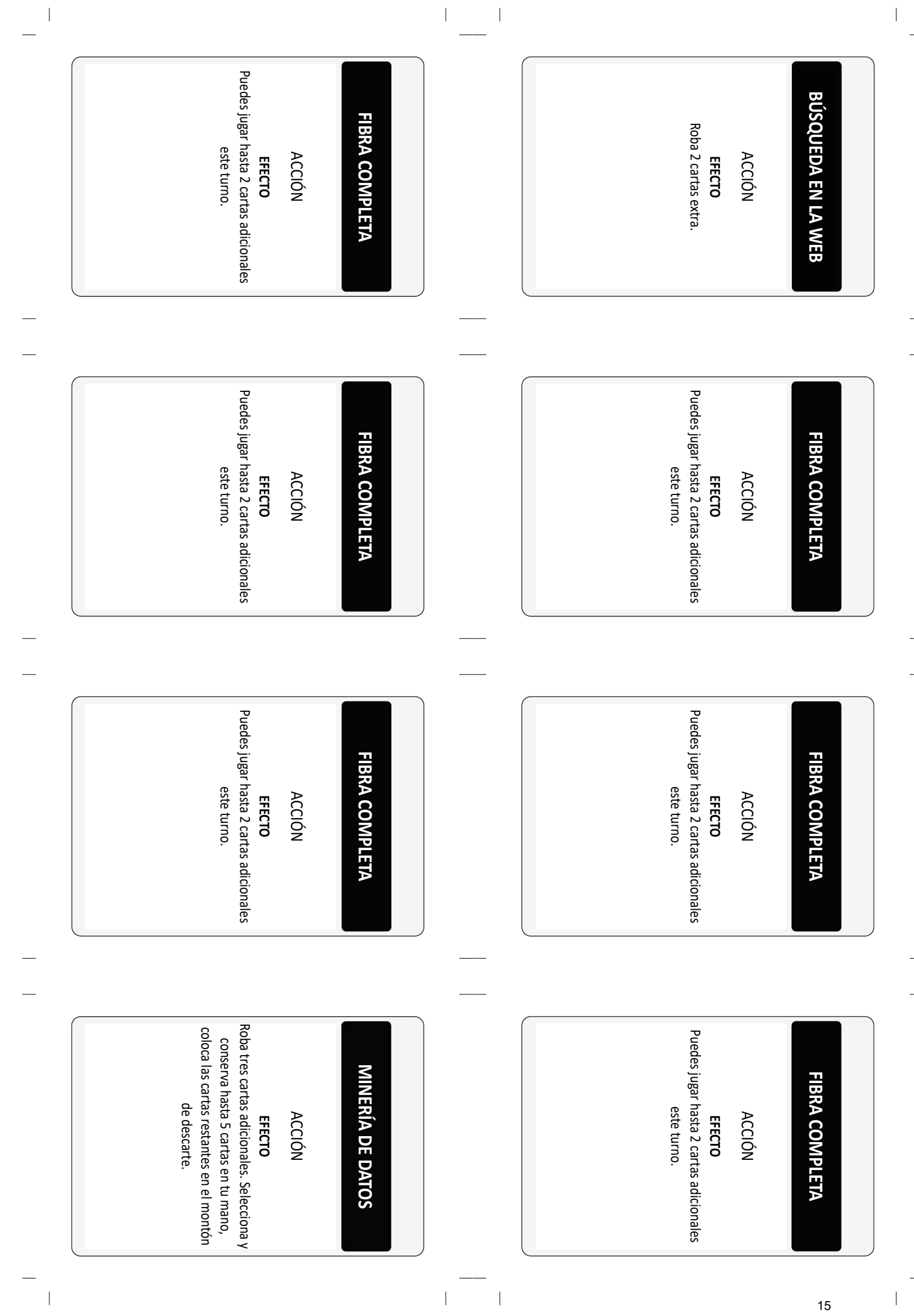

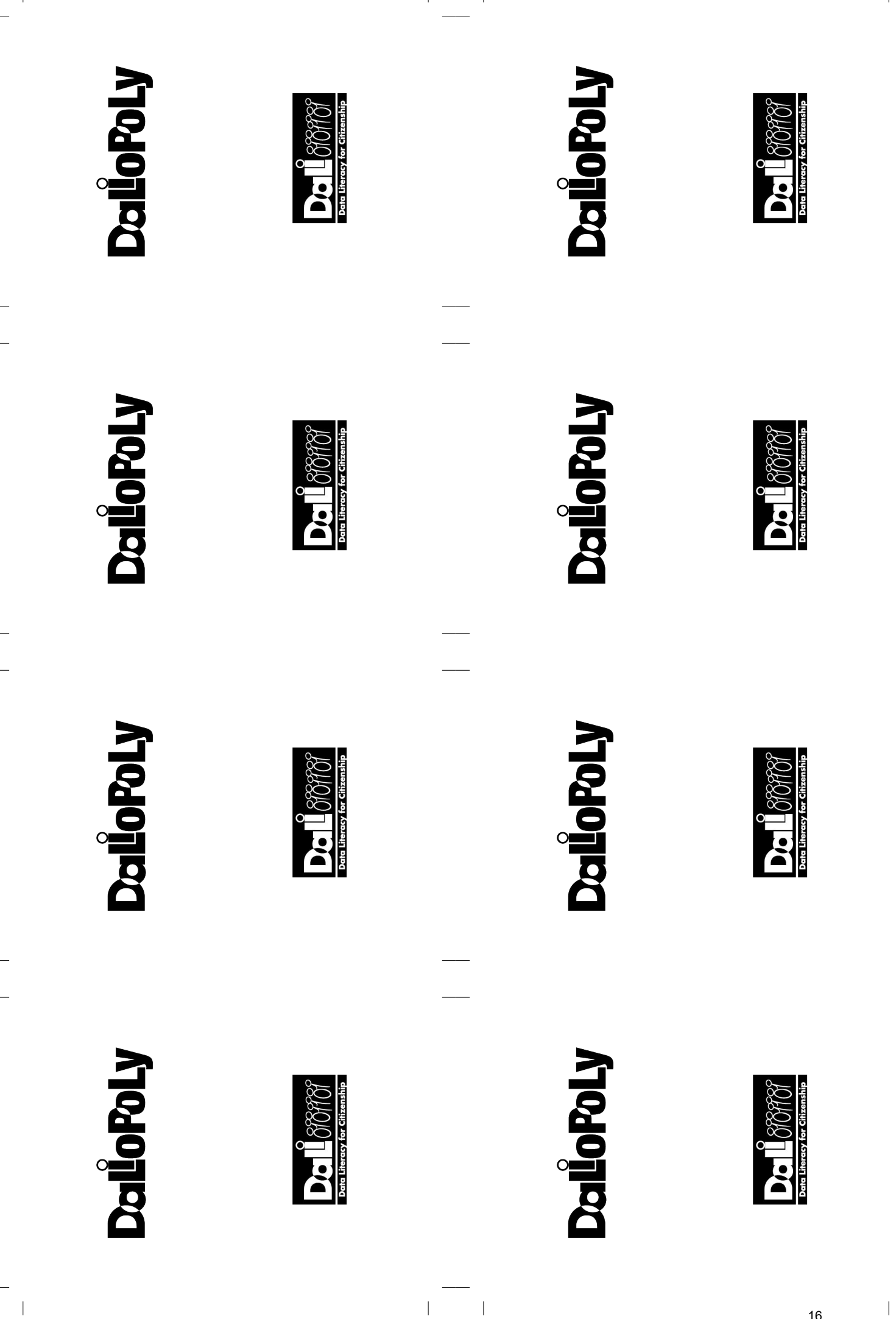

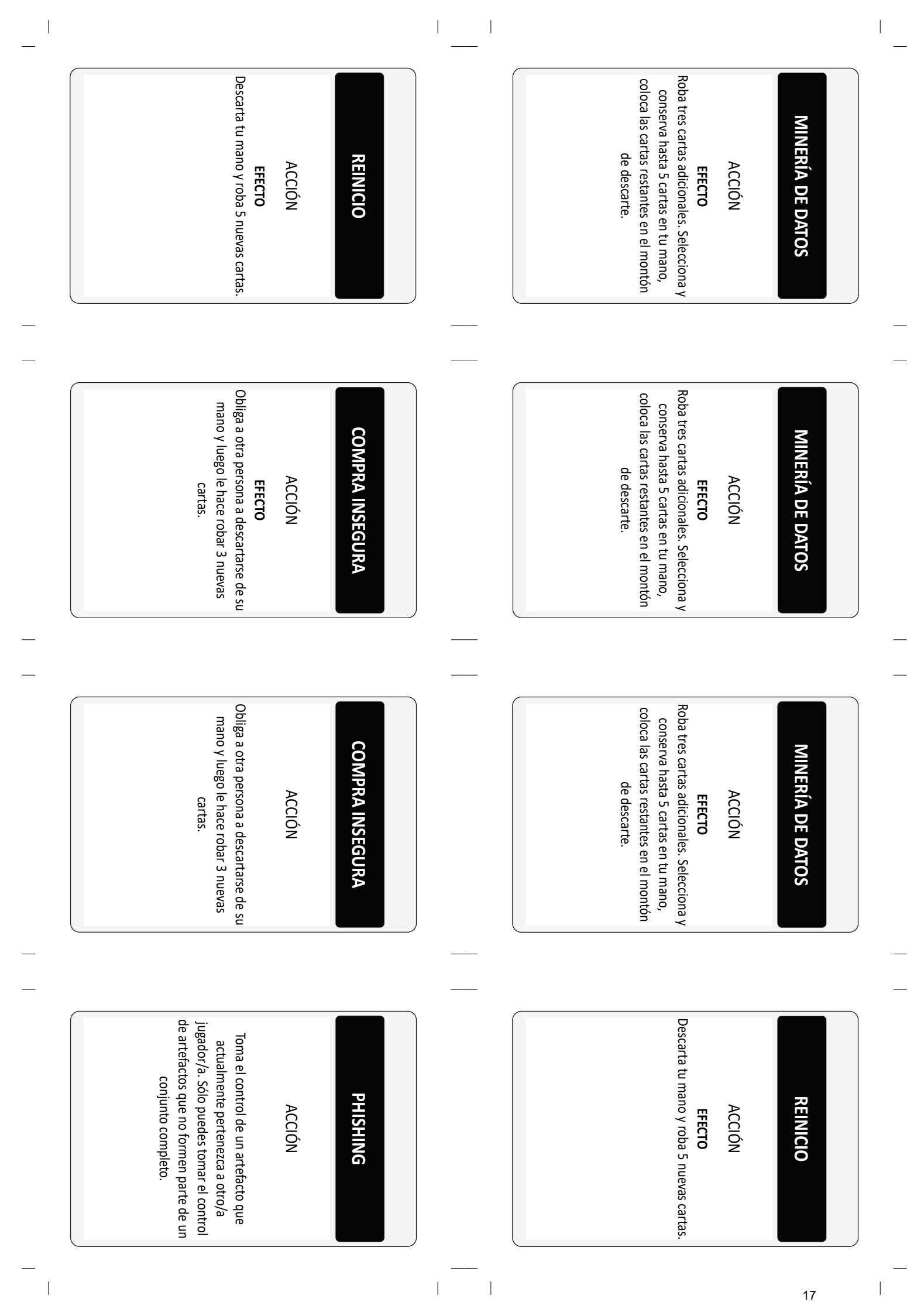

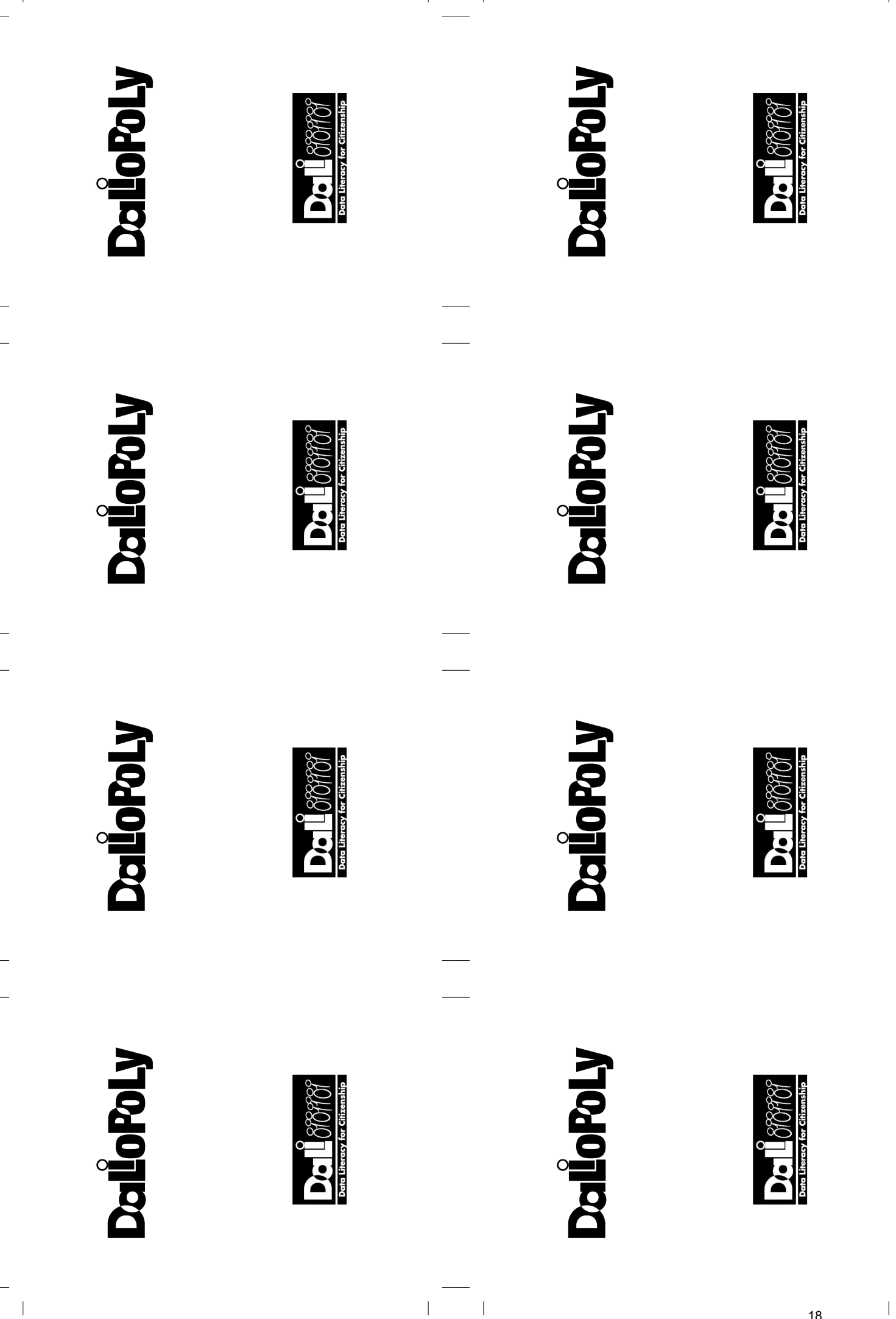

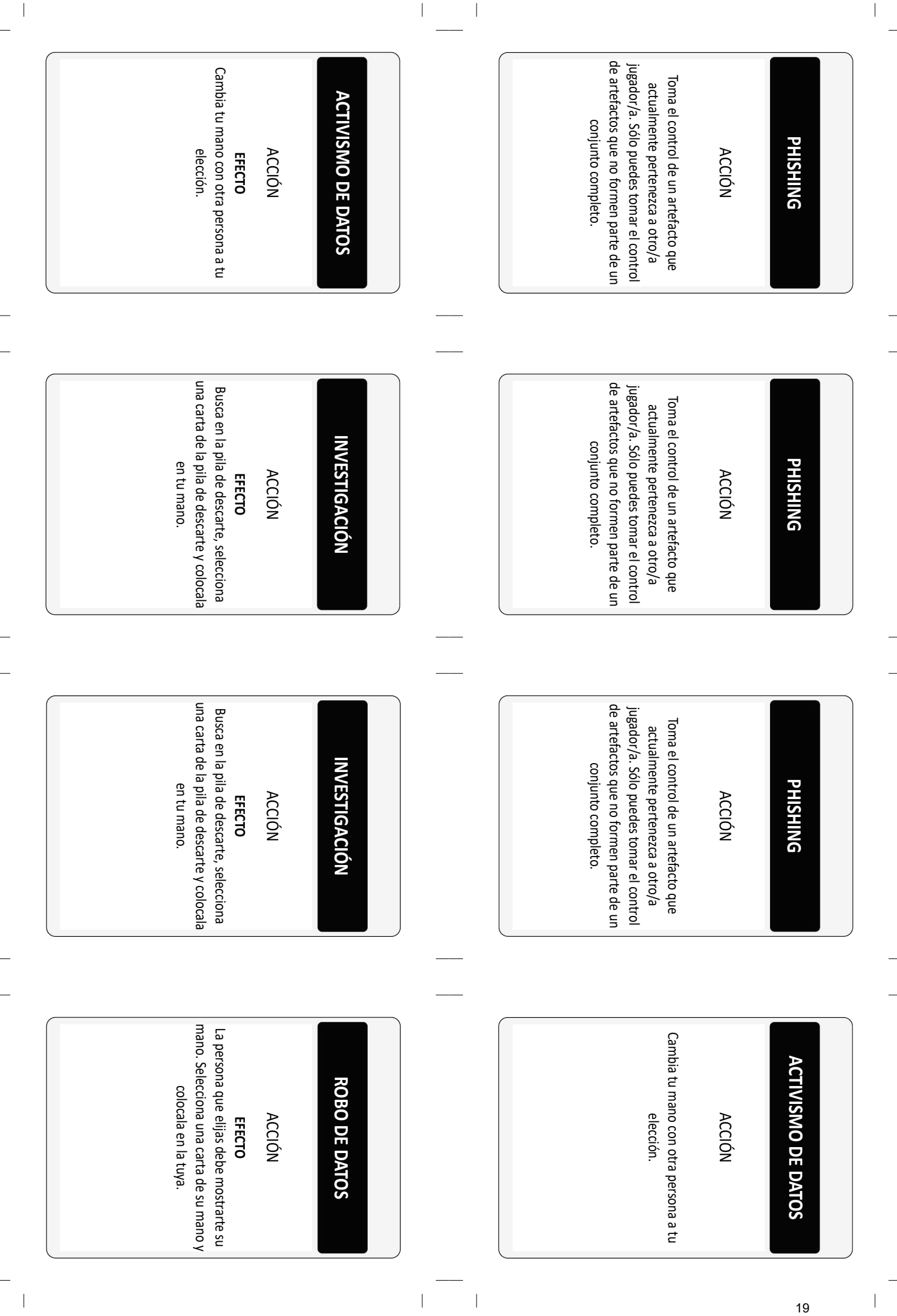

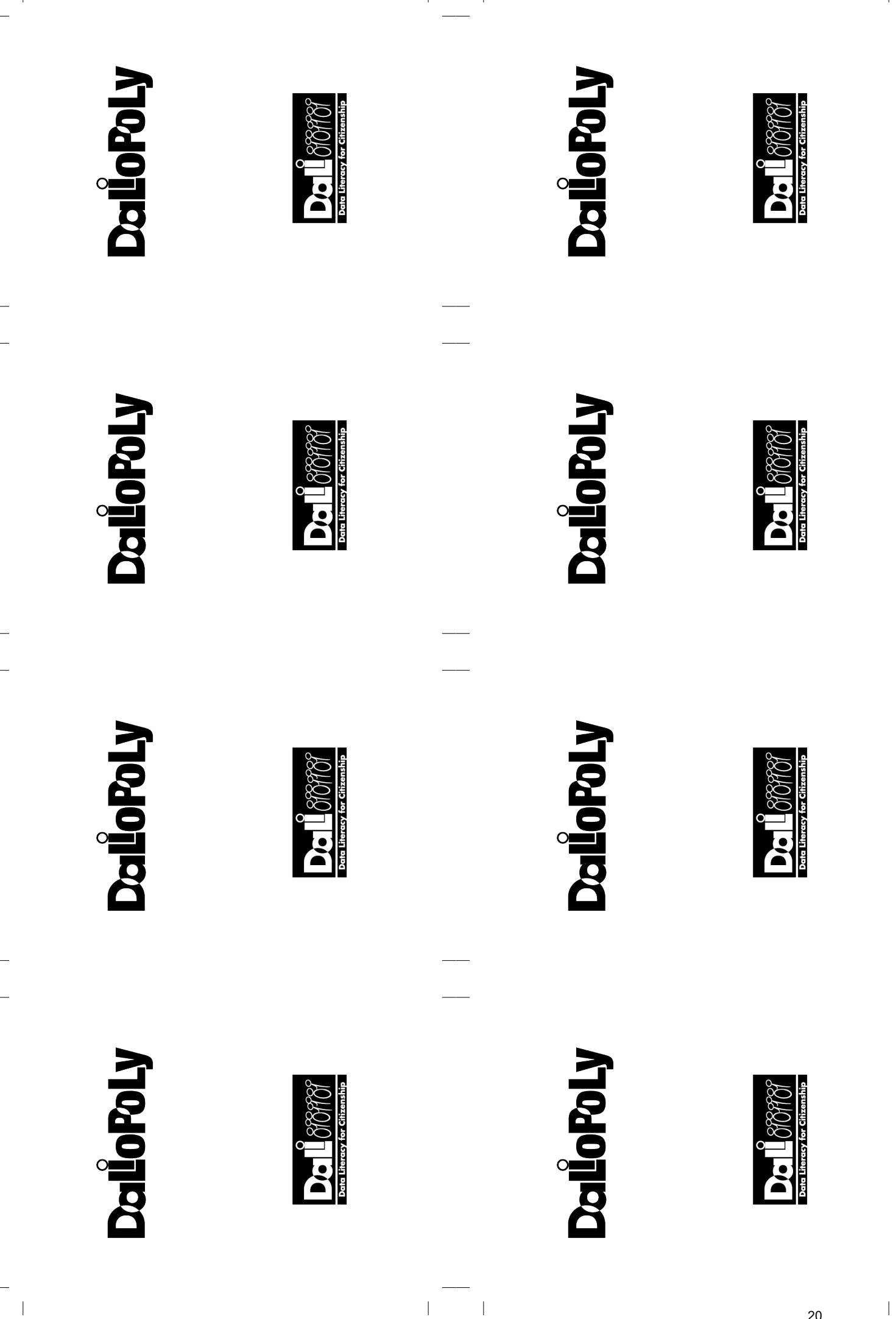

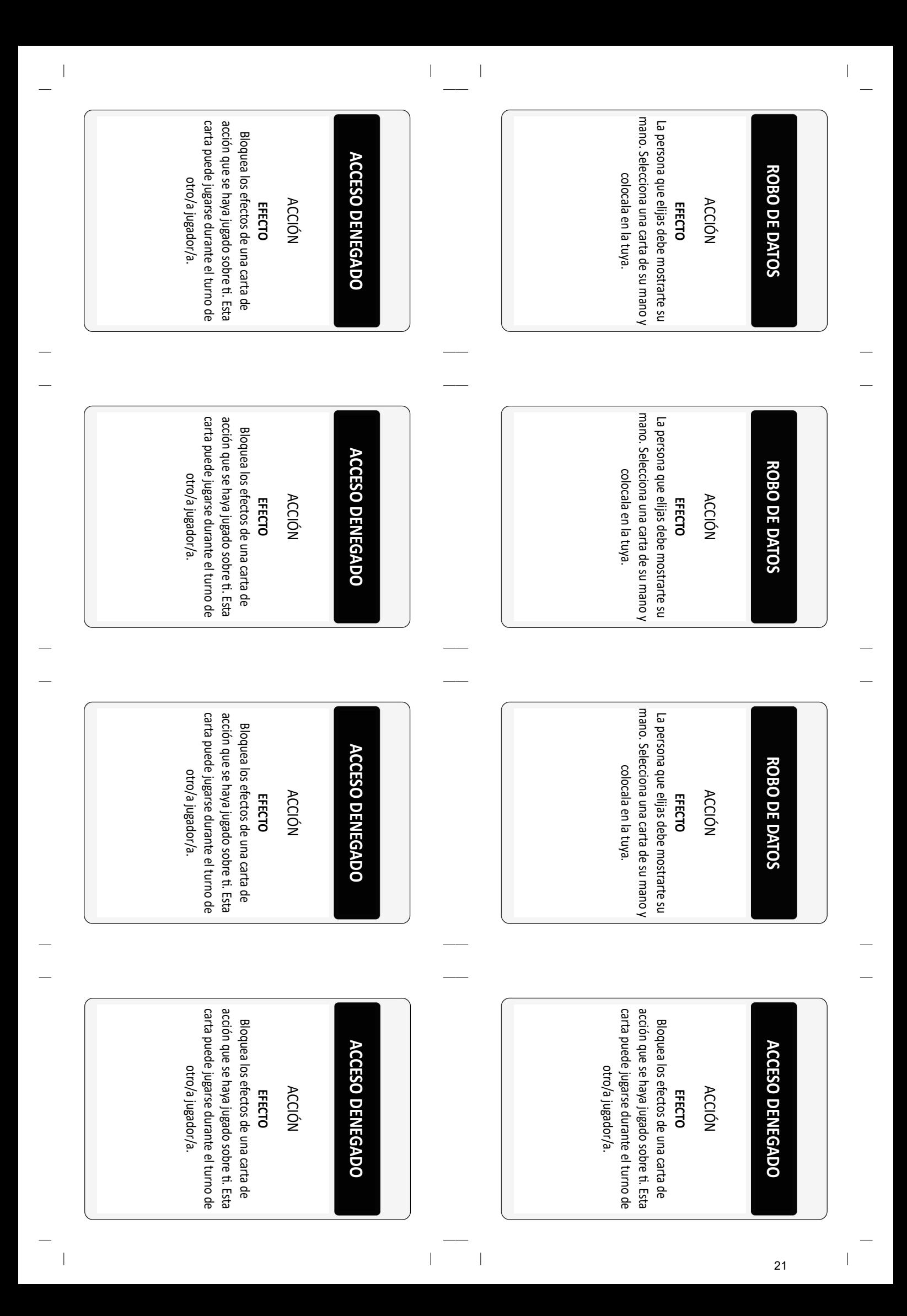

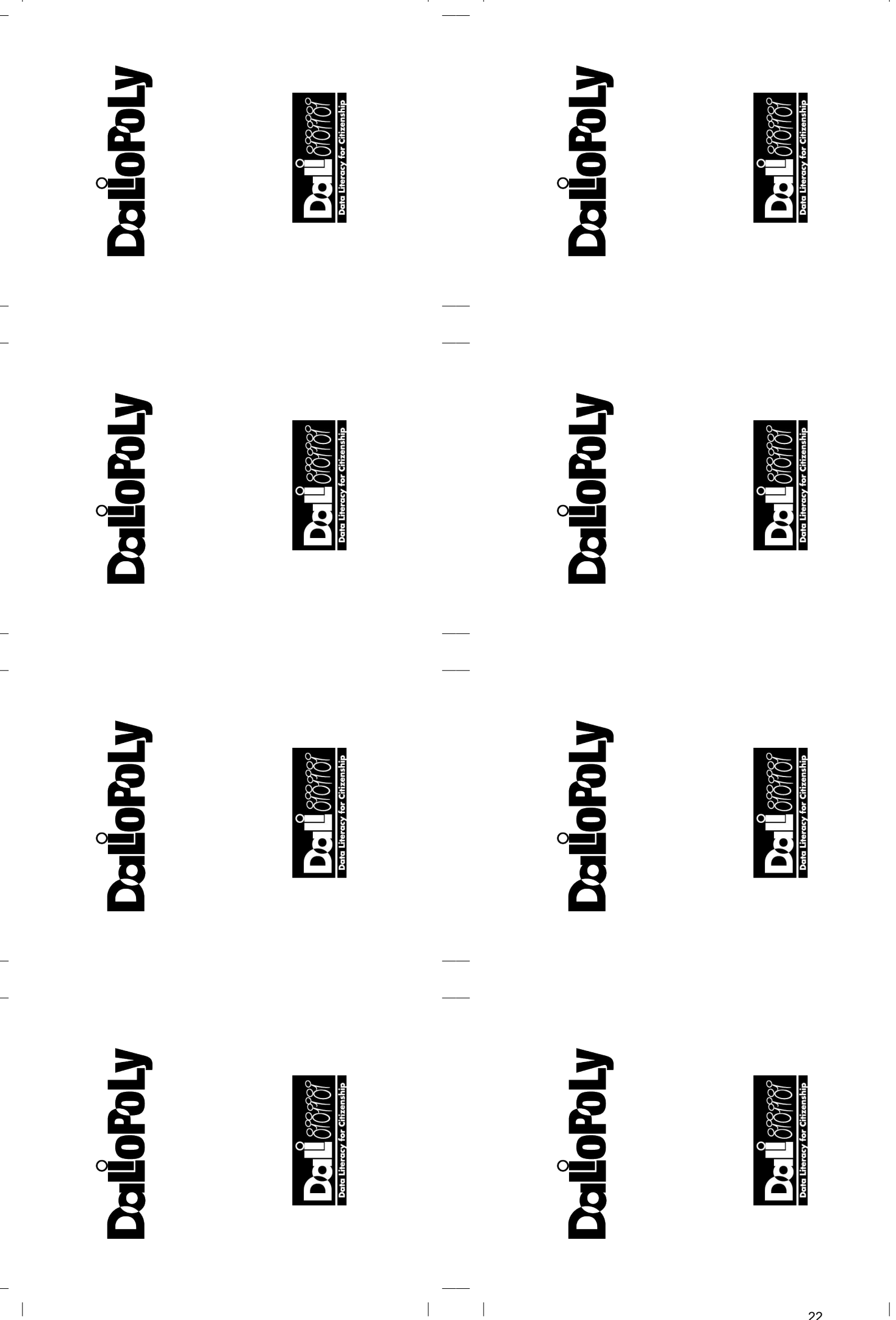

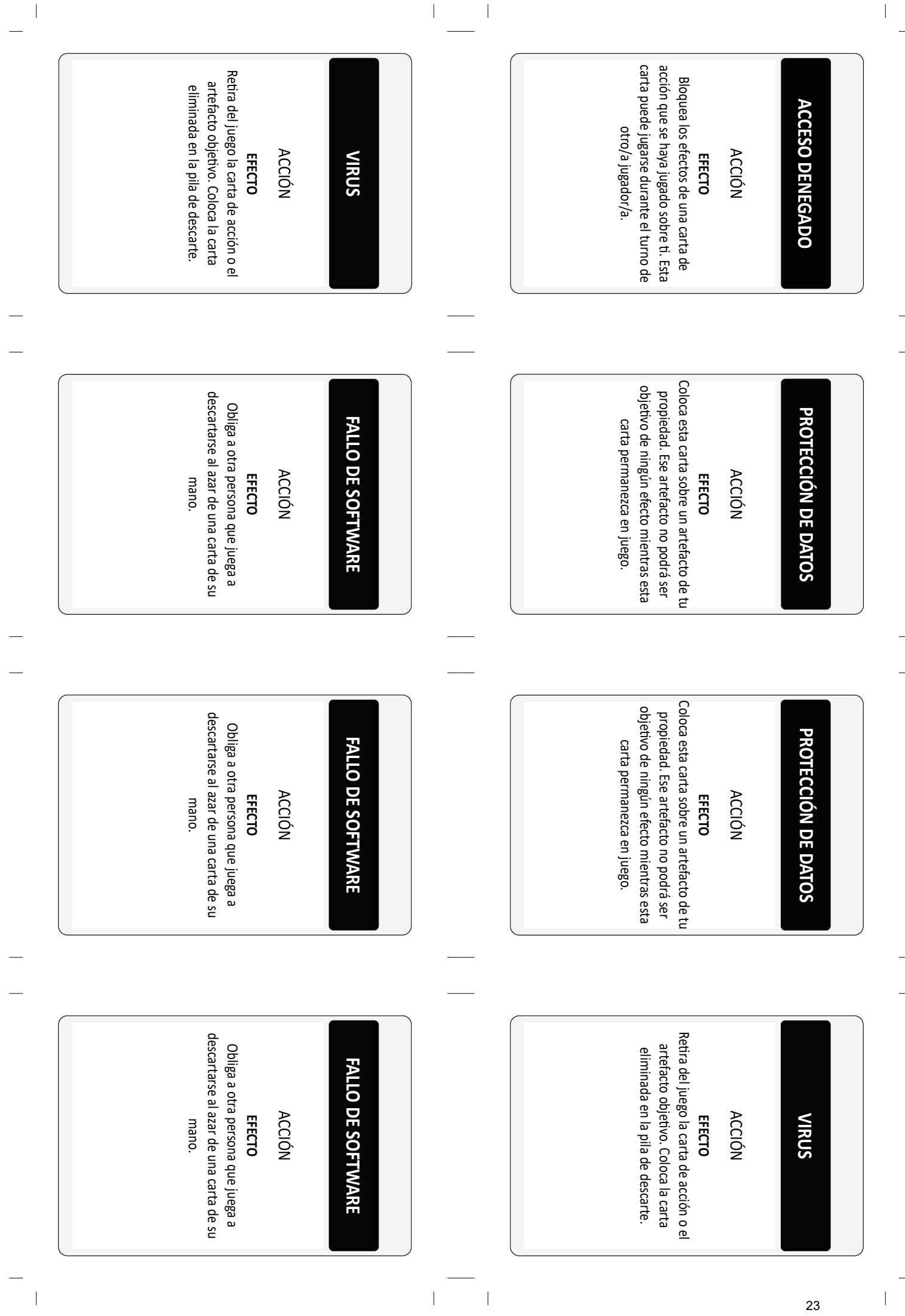

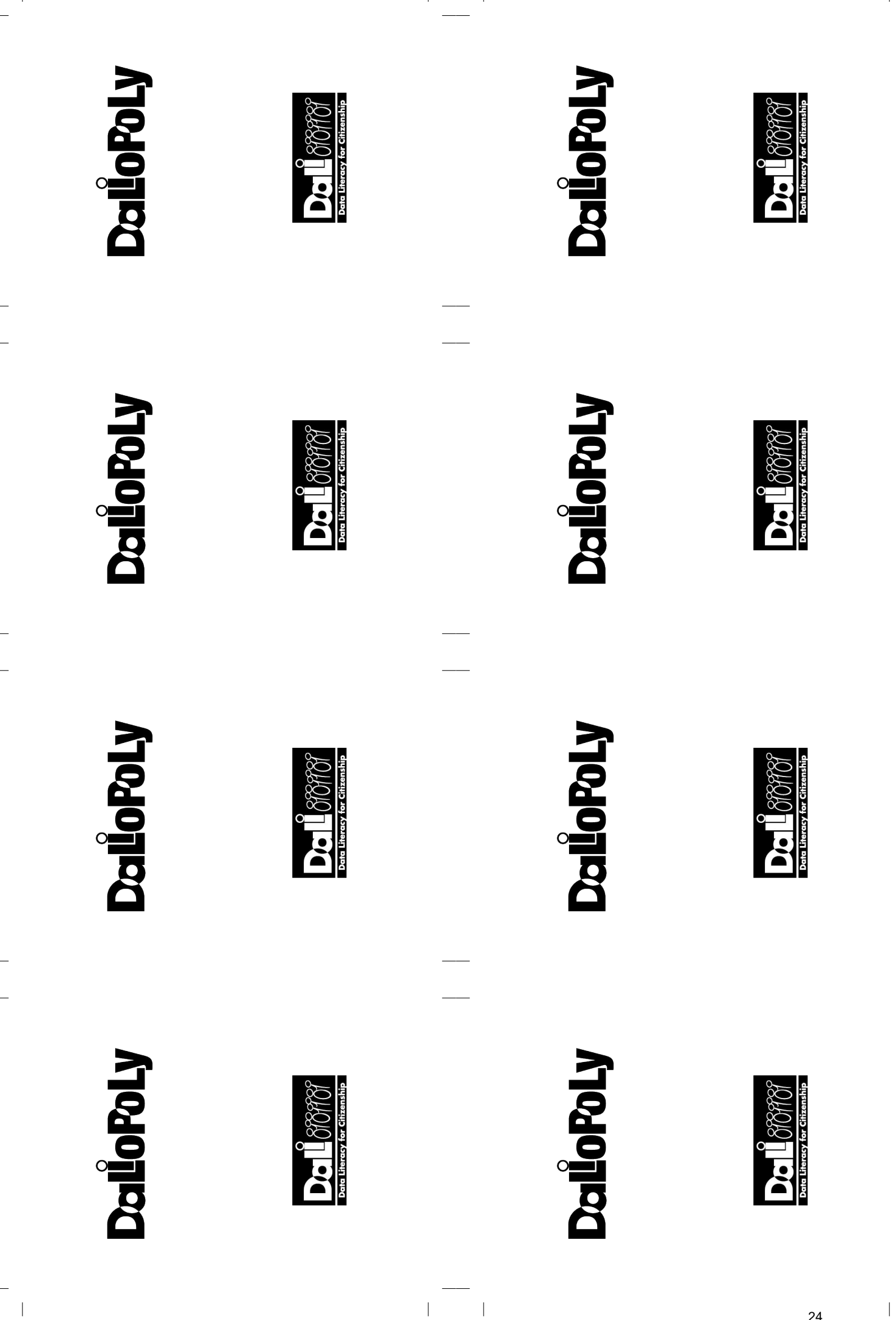

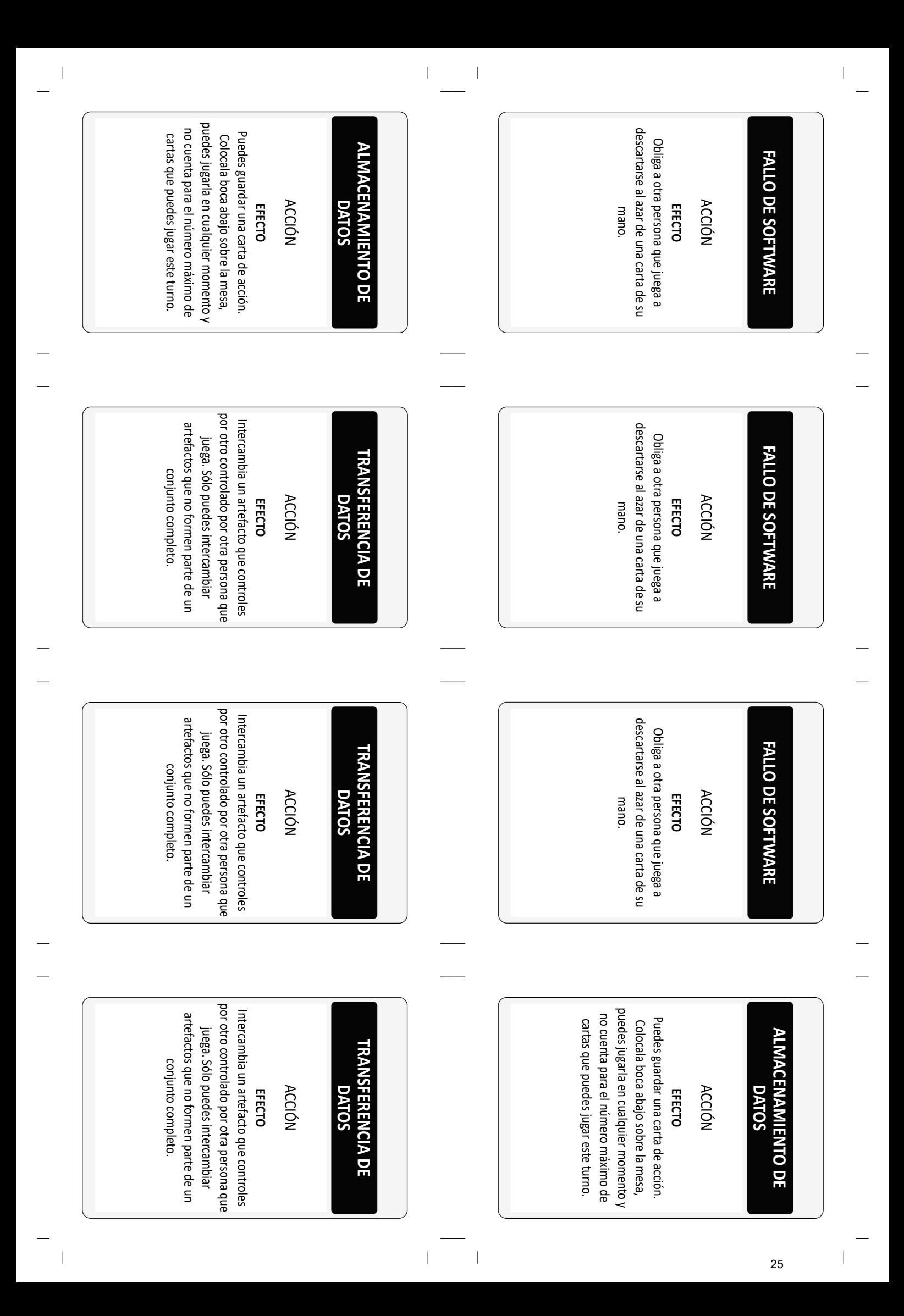

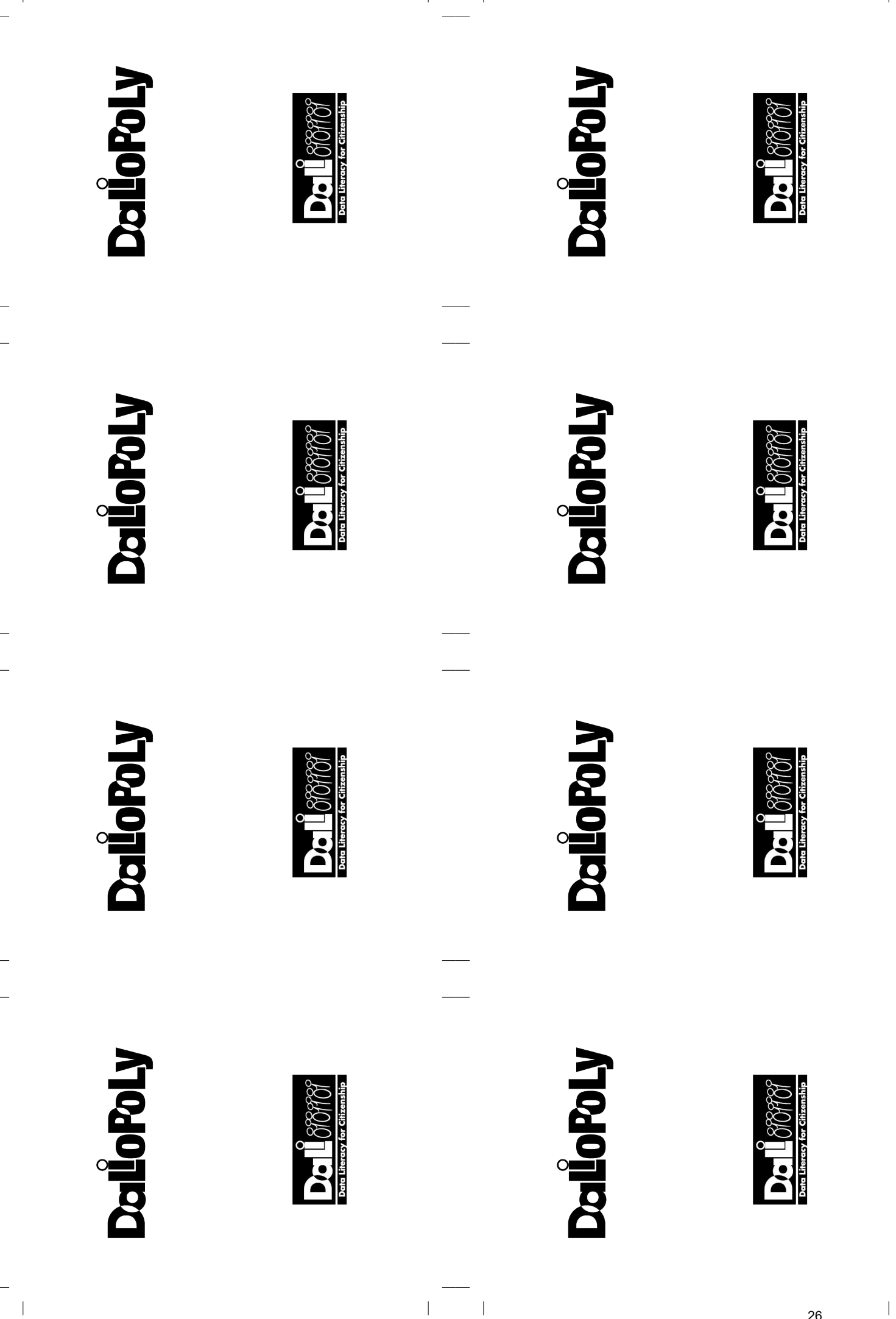

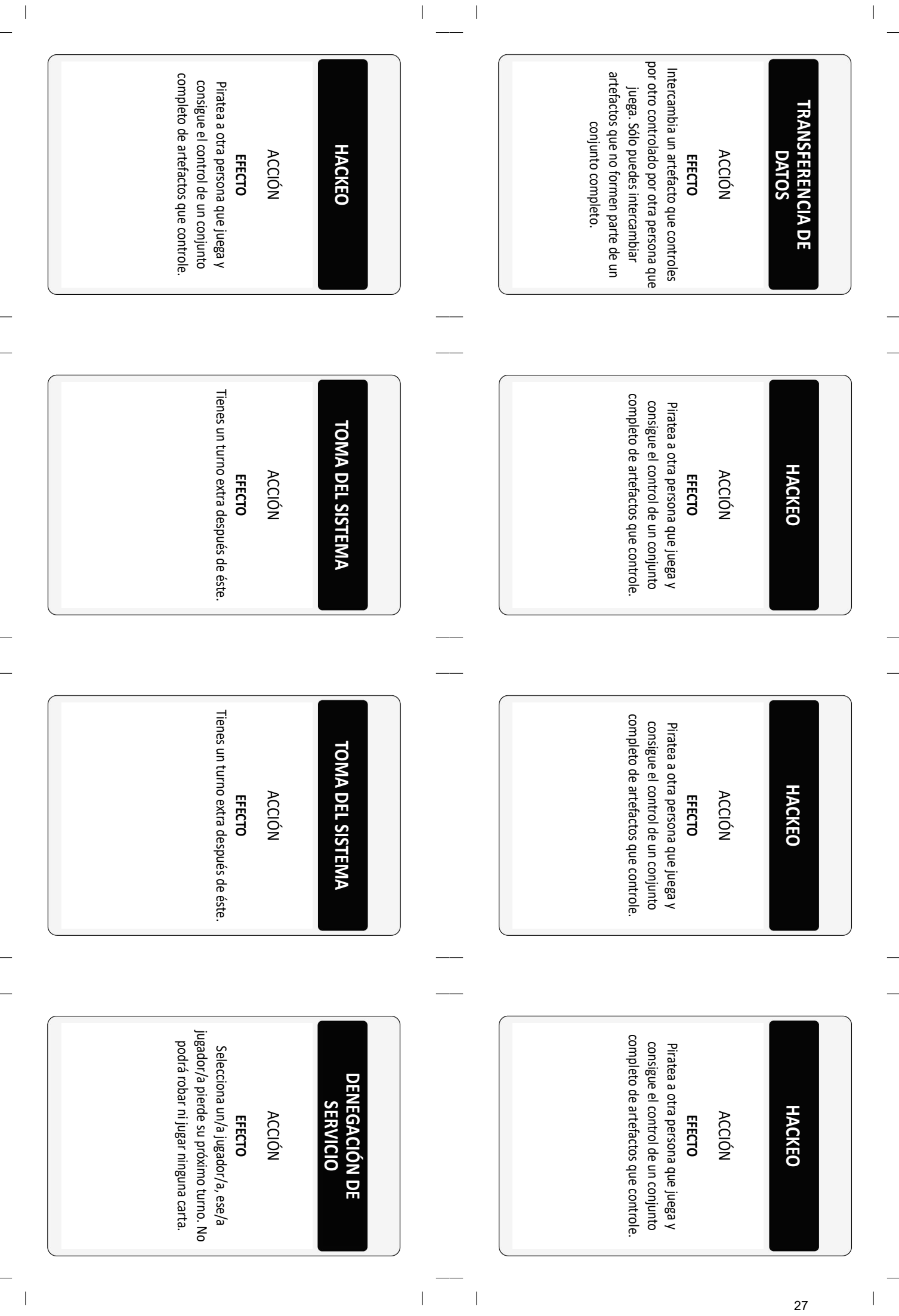

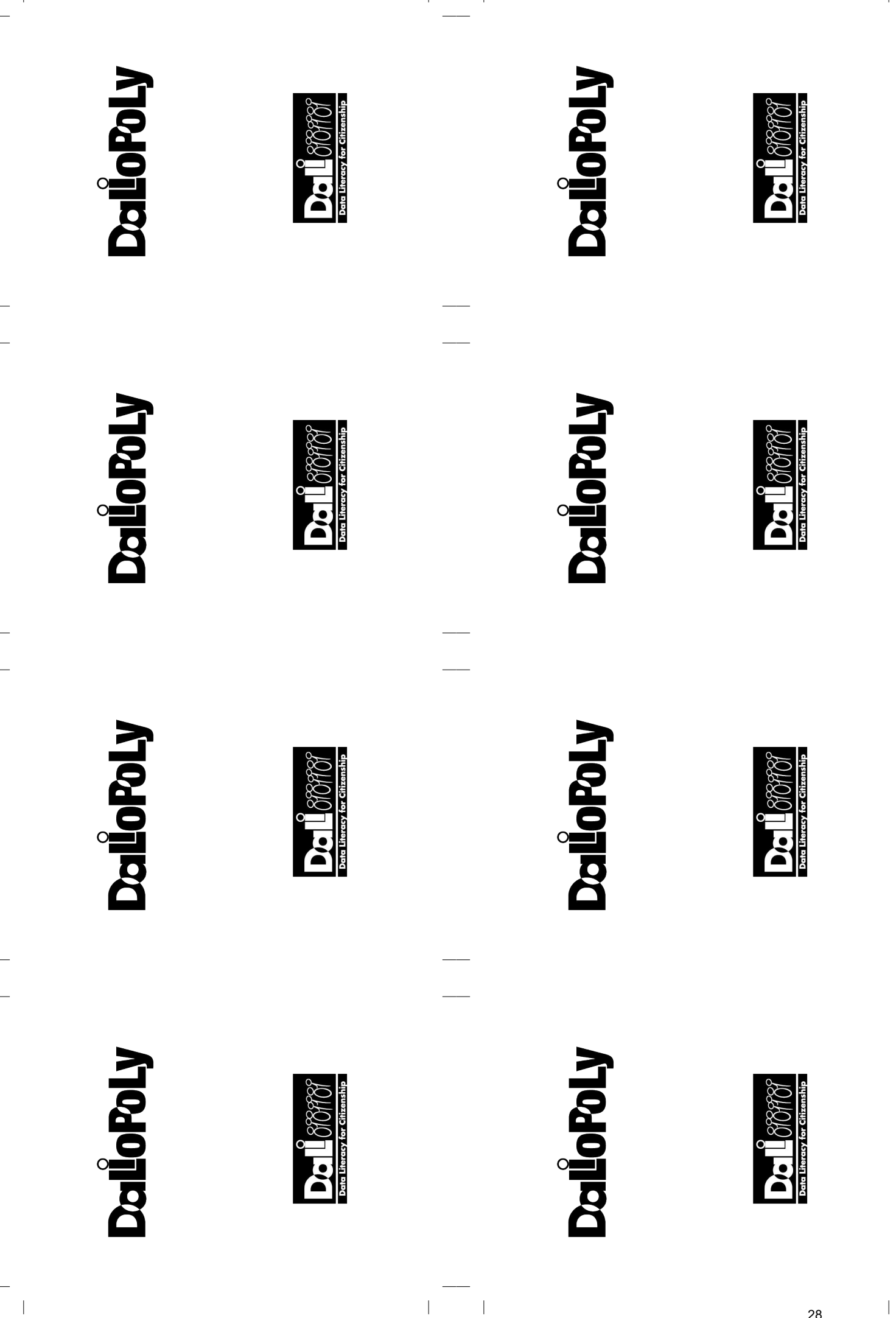

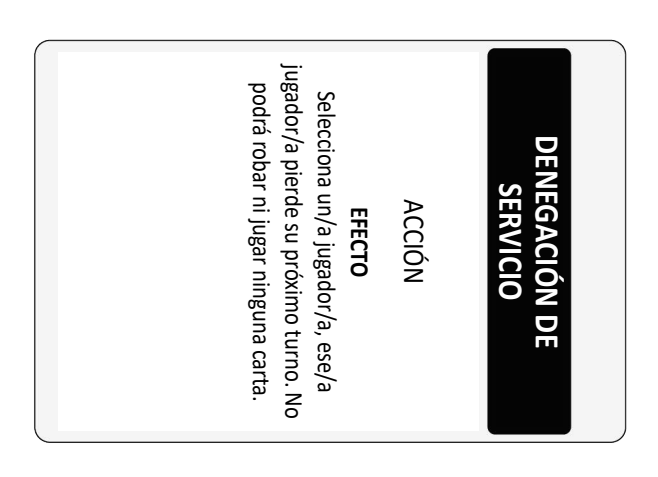

 $\overline{\phantom{a}}$ 

 $\begin{array}{c} \end{array}$ 

**DalioPoLy** 

 $\begin{array}{c} \hline \end{array}$ 

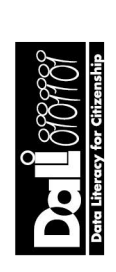

 $\begin{array}{c} \end{array}$